# From Spreadsheets to Systems:

Acquiring New E-resources at MTSU

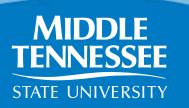

# James E. Walker Library

- Departments
  - Collection Development Management (CDM)
  - User Services
- Information Resources Group (IRG)
  - Members from both Departments
  - Collection Development Decisions
    - > Focus on E-Resources
- Liaison Librarians
  - Collection Development Decisions
    - ➤ Print Approval Plans, Firms & E-Resources

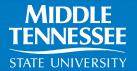

### **Collection Development & Management**

- Acquisitions Unit
  - o Firm Orders
  - Approval Plan
  - Books & Media
- Continuing Resources Unit
  - Continuing Costs
  - Serials, Standing Orders, Databases
  - Licensing
  - o ERMS
- Administrative Accountant
  - University AP & Procurement

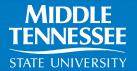

### Early stages of e-resource lifecycle

- Request
- Decision
- Order
- Discovery & Access

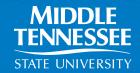

### Early stages of e-resource lifecycle

#### Request

- Pricing
- Trial Access

#### **Decision**

Record Decision

#### Order

- Initiated with vendor, paperwork obtained
- Order submitted with procurement & contracts
- Paperwork approved/signed
- Payment

#### **Discovery & Access**

- Activation & Testing
- EZproxy
- Access for patrons

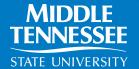

### Not necessarily linear

#### Request

- Trial Access
- Pricing

#### **Decision**

Record Decision

#### Order

- Initiated with vendor, paperwork obtained
- Order submitted with procurement & contracts
- Paperwork approved/signed
- Payment

#### **Discovery & Access**

- Activation & Testing
- EZproxy
- Access for patrons

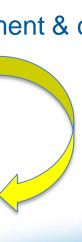

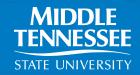

# **Keeping Track (or not)**

Emails

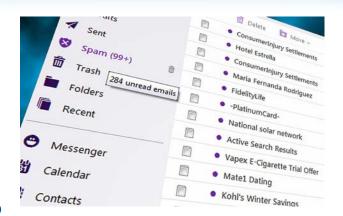

- Spreadsheets
  - Documents on shared drive
  - o Version control
- Individual Memory
- White Board

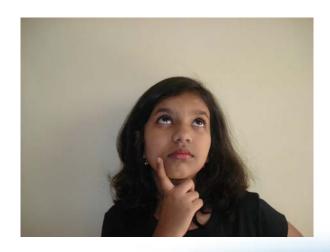

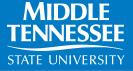

# Not quite the answer

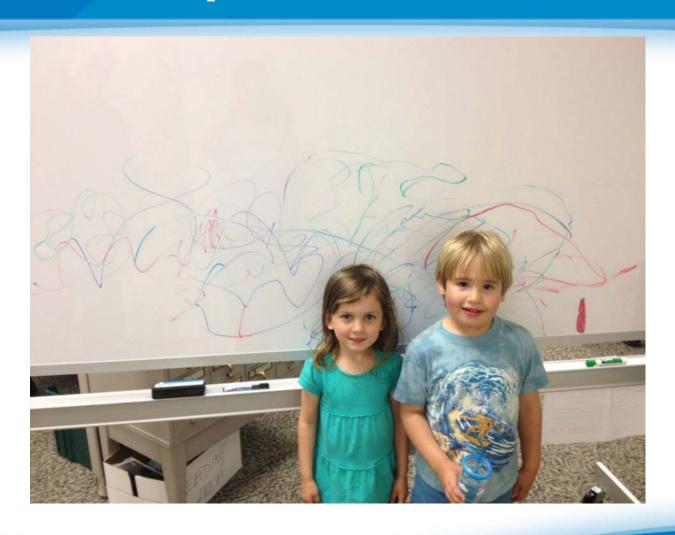

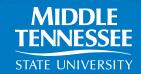

### Tools

- SciQuest Web-based Procurement System
   MT\$OURCE
- ERMS SS Resource Manager
  - o Ramone
- Web Form JotForm
  - IRG Request Form

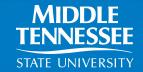

# IRG Request Form

- Legitimizes the Request
- Initiates the Workflow
- Gets resource on the "wish list"
- Keeps people in the loop

| 86.<br>87.<br>88.<br>89.<br>90.<br>91. | Sweet & Sour Pork Sweet & Sour Shrimp Sweet & Sour Chicken  VEGETABLE (w. White Rice) Plain Broccoli Broccoli w. Garlic Sauce Mixed Vegetables Ma Po To Fu (w. Pork) | 3.95 | 7.25<br>Order<br>5.75 |  |
|----------------------------------------|----------------------------------------------------------------------------------------------------|------|-----------------------|--|
| S1.<br>S2.<br>S3.                      | SPECIAL DIET MENU No Salt, Oil or Corn Starch. Steamed w. Rice & Sauce on Side. Chicken w. Mixed Vegetables. Shrimp w. Mixed Vegetables. Vegetable Delight (w. Tofu) | 11   | 7.25<br>8.25          |  |
| 92.<br>93.<br>94.                      | MOO SHU (w. 5 Pancakes & Steamed Rice) Moo Shu Vegetables Moo Shu Shrimp or Beef Moo Shu Pork or Chicken                                                             |      | Order<br>6.25<br>7.50 |  |
|                                        | EGG FOO YOUNG                                                                                                    |      | Order                 |  |

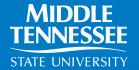

### **IRG Request Form**

#### **IRG Request Form**

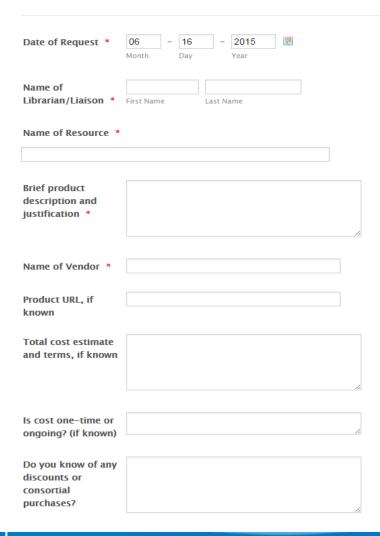

#### **5** Required Fields

- Date
- Requestor's Name
- Resource Name
- Brief description/justification
- Vendor

> Sent to all members of IRG

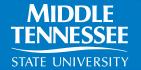

#### MT\$ource

End routing of paper files

Enables electronic approvals and tracking

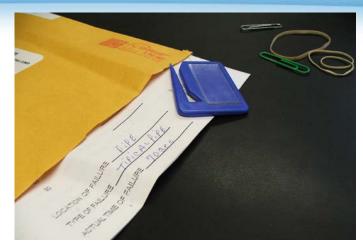

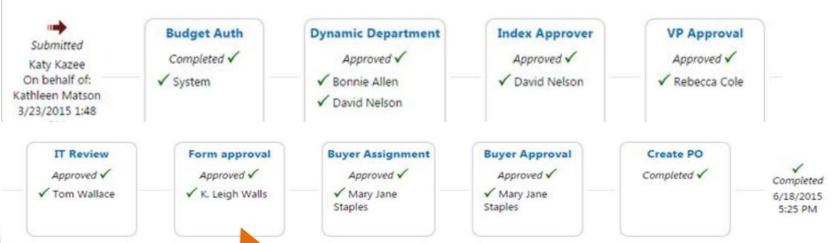

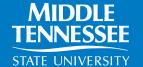

- Easily accessible place (shared space) to store information
  - and keep it up-to-date!
- Simultaneous access
- Alerts
  - Automate communication
  - Trigger actions through automated alerts

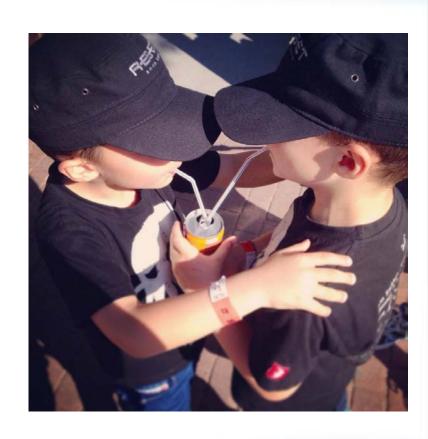

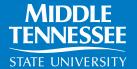

# Improved communication thru customized status terms

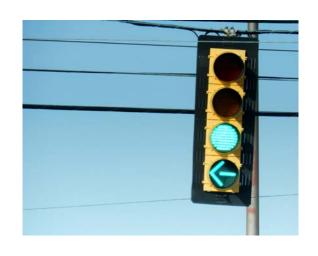

| *Wish List                |  |  |  |  |  |
|---------------------------|--|--|--|--|--|
| *Trial wanted             |  |  |  |  |  |
| *Trial up                 |  |  |  |  |  |
| *Trial Over               |  |  |  |  |  |
| *Green Light              |  |  |  |  |  |
| *Ordering Process Started |  |  |  |  |  |
| *Submitted in MT\$ource   |  |  |  |  |  |
| *Accessibility Confirmed  |  |  |  |  |  |
| Newly Acquired            |  |  |  |  |  |

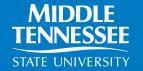

# Email alerts triggered by status code

Custom Status Alert: "\*Statista" has changed to "\*Accessibility Confirmed".

#### Nan Matson [nan.matson@mtsu.edu]

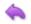

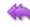

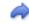

To: Beverly Geckle

Thursday, May 28, 2015 2:35 PM

Serials Solutions Alert

Alert Name: Accessibility Confirmed

Alert Type: Custom

This is an alert to notify you that "\*Statista" has changed to a status of "\*Accessibility Confirmed".

Access is working for this resource. Please verify ezproxy. Ask Nan for url.

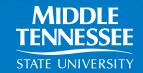

## Email alerts triggered by status code

Custom Status Alert: "DRAM (Database of Recorded American Music)" has changed to "Newly Acquired".

#### Beverly Geckle [bgeckle@mtsu.edu]

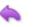

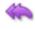

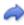

To:

Beverly Geckle

Thursday, June 11, 2015 10:29 AM

Serials Solutions Alert

Alert Name: Newly Acquired

Alert Type: Custom

This is an alert to notify you that "DRAM (Database of Recorded American Music)" has changed to a status of "Newly Acquired".

TONI WILL ADD THIS NEW RESOURCE TO DBS A-Z.

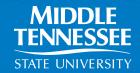

# **Local List**

| Database Name                                         |   | Code         | Status                  | Titles |   | Provider                  |
|-------------------------------------------------------|---|--------------|-------------------------|--------|---|---------------------------|
| *Academic Search Complete                             | 4 | AARJH        | *Wish List              | 0      | E | Library Specific Holdings |
| *CisionPoint                                          | 4 | ABTMI        | *Wish List              | 0      | E | Library Specific Holdings |
| *CQ researcher plus archive                           |   | ABGHZ        | *Wish List              | 0      | E | Library Specific Holdings |
| *Criterion Collection                                 | 4 | ACFTP        | *Wish List              | 0      | E | Library Specific Holdings |
| *Dance in Video: Volume II                            | 4 | AMSDN        | *Wish List              | 0      | E | Library Specific Holdings |
| *eMarketer                                            | 4 | AAROT        | *Trial up               | 0      | E | Library Specific Holdings |
| *eSTATEMENT STUDIES                                   | 4 | AAFUY        | *Wish List              | 0      | E | Library Specific Holdings |
| *Flow                                                 | 4 | <b>ABHWL</b> | *Wish List              | 0      | E | Library Specific Holdings |
| *Harper's Bazaar Archive                              | 4 | AIPTL        | *Wish List              | 0      | E | Library Specific Holdings |
| *Historical Statistical Abstract of the United States | 4 | AABKN        | *Submitted in MT\$ource | 0      | E | Library Specific Holdings |
| *JSTOR Arts & Sciences 14                             | 4 | AASQL        | *Submitted in MT\$ource | 0      | E | Library Specific Holdings |
| *LLBA Linguistics and Language Behavior Abstracts     | 4 | AADFT        | *Wish List              | 0      | E | Library Specific Holdings |
| *LLMC Digital                                         | 4 | ACZPS        | *Wish List              | 0      | E | Library Specific Holdings |
| *MarketResearch.com                                   | 4 | 01-          | *Wish List              | 0      | E | Library Specific Holdings |
| *Mintel                                               | 4 | 01.          | *Wish List              | 0      | E | Library Specific Holdings |
| *Music Index with Full Text                           | 4 | AAPKZ        | *Wish List              | 0      | E | Library Specific Holdings |

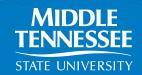

# Record Keeping

#### \*Not Acquiring - Negative IRG decision

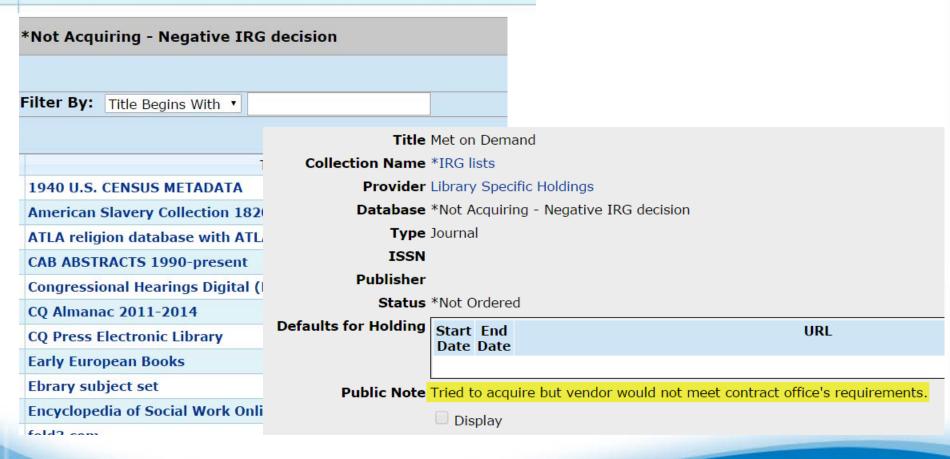

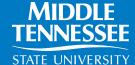

### Additional information

- Recently figured how to upload cost data from our ILS.
- Provides quick snapshot of the resource.
- Hope to use it to help identify renewals that may have fallen through the cracks.

#### Taylor & Francis:: Taylor & Francis ■ Database Details General **i**-Titles (245 of 3089) ...Books (0) ---Journals (245) ....Other (0) ...View Upload Status ia-360 Resource Manager ---Administration (1) ---Resource Renewals (0) ...Contacts (0) Ġ-Cost (USD) --General <u>i</u>-2015 (119,029.00) ---Database Payments (119,029.00) ....Itemized (0.00) ...Licensing (0) ....Notes (1)

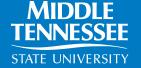

# **Gaining Control**

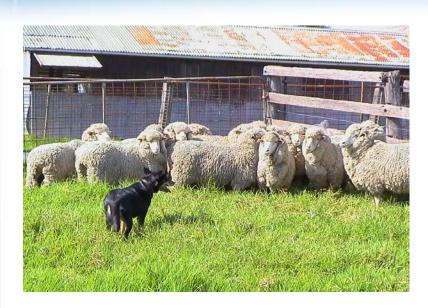

The Seemingly Endless Challenge: Workflows by Lisa Mackinder

#### **Workflows**

"can be seen as the set of overarching directives that allow staff to manage a process."

#### **Procedures**

"are often determined by the systems in place and can include precise system-based directions"

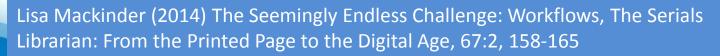

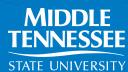

# Walker Library Workflow

Request via IRG Form Add to Ramone (Wish List) Decision & Actions Access **MIDDLE TENNESSEE** STATE UNIVERSITY

# Challenges

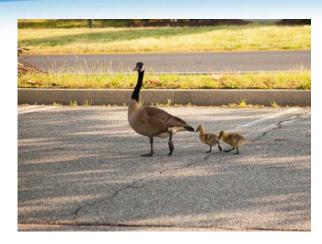

Follow the Workflow

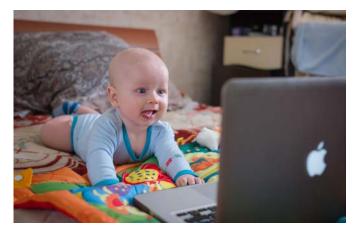

Comfortable with ERMS

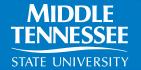

# **Final Thoughts**

- Identify your local needs/challenges
- Maximum benefit comes when you determine how to leverage the tools to meet local needs or solve local challenges
- Commitment

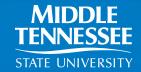

### Questions?

Beverly J. Geckle Continuing Resources Librarian Middle Tennessee State University 615-904-8519 beverly.geckle@mtsu.edu

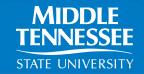